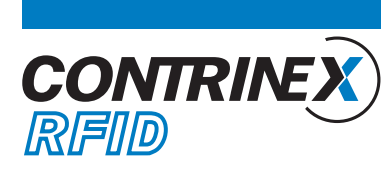

# APPLICATION NOTE

## **RIS-1053-X20**

### **Anwendungen mit einem RIS-1053-X20 Auswertegerät Applications avec une interface RIS-1053-X20 Applications with a RIS-1053-X20 interface**

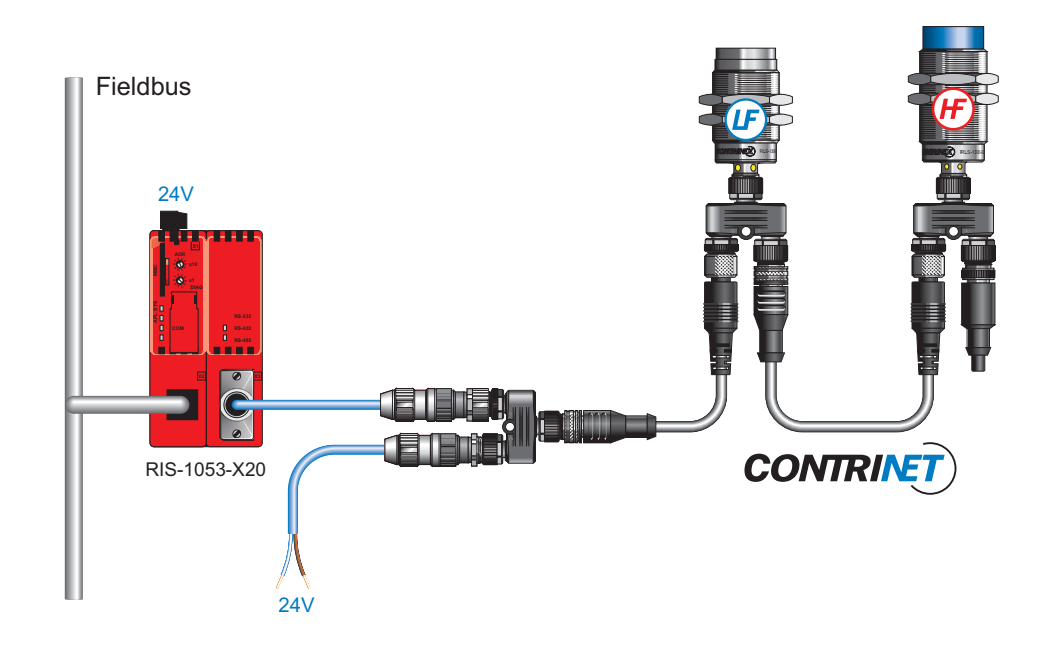

© Contrinex 2015 - JDC APN\_XF\_RIS-1053-X20 150302

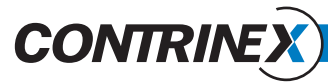

### Application note

### **Anwendungsbeispiele mit einem Auswertegerät RIS-1053-X20 Exemples d'applications avec une interface RIS-1053-X20 Application examples with an interface RIS-1053-X20**

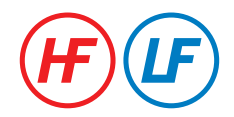

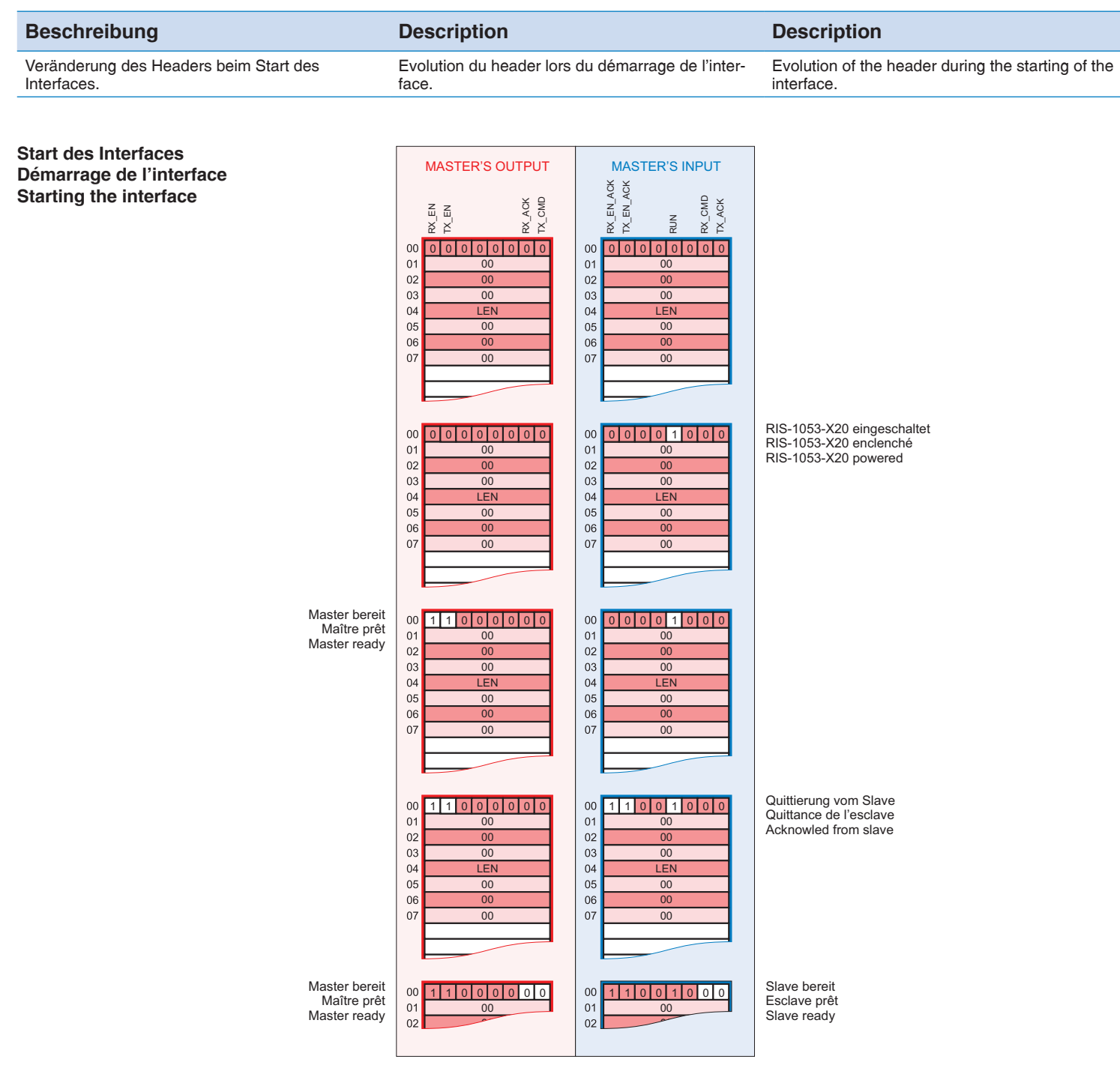

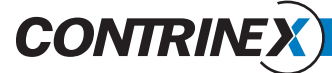

### **HF-Anwendungsbeispiele Exemples d'applications HF HF application examples**

#### **Beschreibung Description Description**

In einem ersten Beispiel wird ein Transponder ausgewählt der sich vor dem Schreib-/Lesekopf mit Adresse 05 befindet.

In einem zweiten Beispiel werden mit dem Schreib-/Lesekopf mit Adresse 05, drei Blöcke in den ausgewählten Contrinex Transponder (40 Blöcke zu 32 Bits durch Block) geschrieben.

In einem dritten Beispiel schließlich liest man mit einem Schreib-/Lesekopf mit Adresse 08, die Blöcke, die in der vorhergehenden Phase geschrieben wurden, das heisst drei Blöcke, beginnend bei Adresse 0Ah = 10d. Dieser Befehl wird im adressiertem Modus gemacht.

Dans un premier exemple, un transpondeur se trouvant en face du Module Lecture/Ecriture qui porte l'adresse 05 est sélectionné.

Dans un deuxième exemple, trois blocs sont écrits à partir de l'adresse 0Ah = 10d, avec le Module Lecture/Ecriture qui porte l'adresse 05, dans le transpondeur Contrinex (40 blocs à 32 bits par bloc) qui a été sélectionné.

Dans un troisième exemple finalement, on relit, avec le Module Lecture/Ecriture qui porte l'adresse 08, les blocs qui ont été écrits dans la phase précédente, c'est-à-dire trois blocs à partir de l'adresse 0Ah = 10d. Cette commande est faite en mode adressé.

In a first example, a transponder in front of the Read/Write Module with address 05 is selected.

In a second example, three blocks are written starting from the address 0Ah = 10d, with the Read/Write Module with address 05, in the Contrinex transponder (40 blocks with 32 bits per block) which was selected.

In a third example finally, one reads again, with the Read/Write Module with address 08, the blocks which were written in the preceding phase, that means three blocks starting from the address 0Ah = 10d. This command is made in addressed mode.

# **CONTRINE**

### pplication not

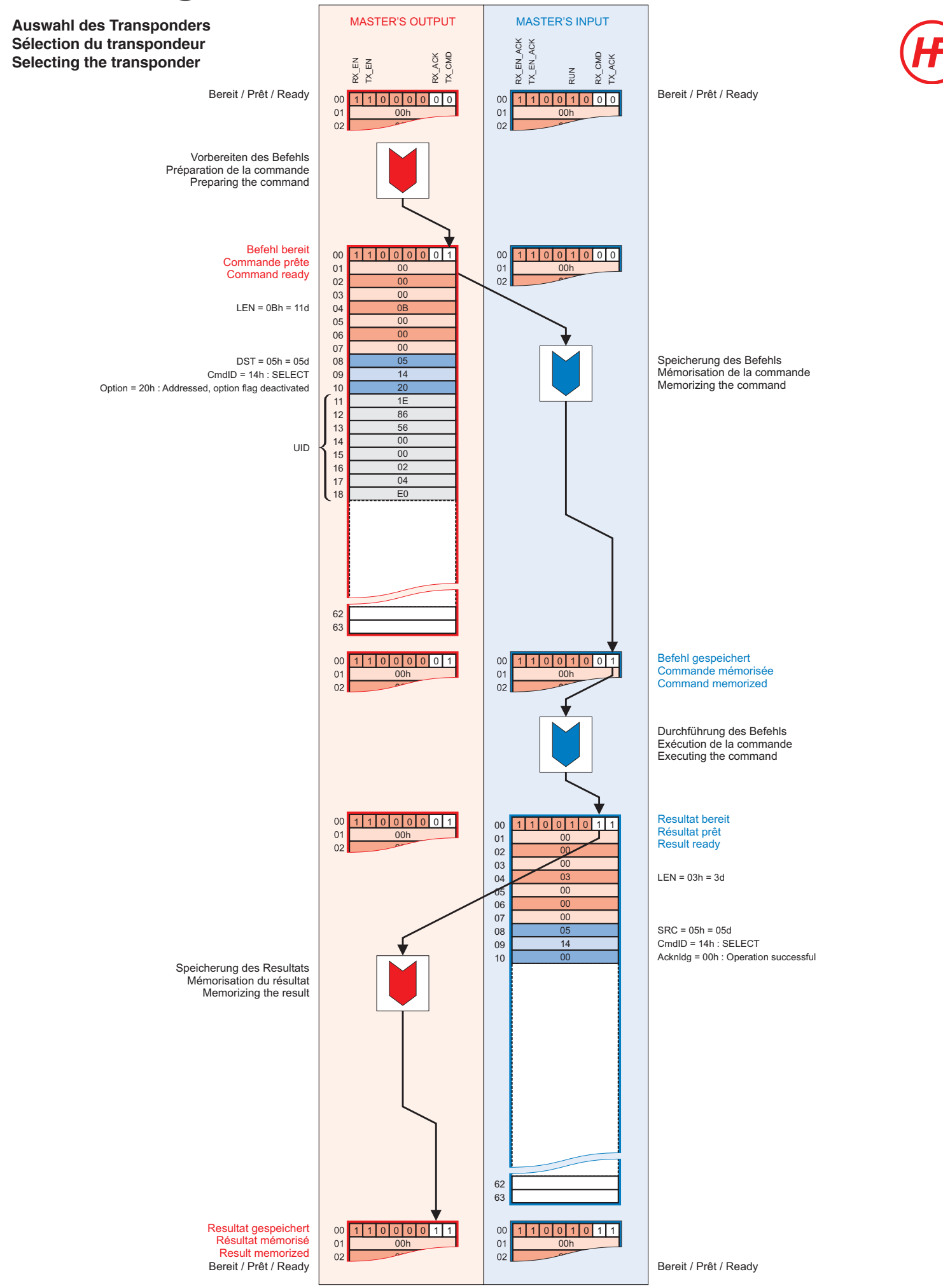

**CONTRINEX AG** Industrial Electronics

Seite / Page 5

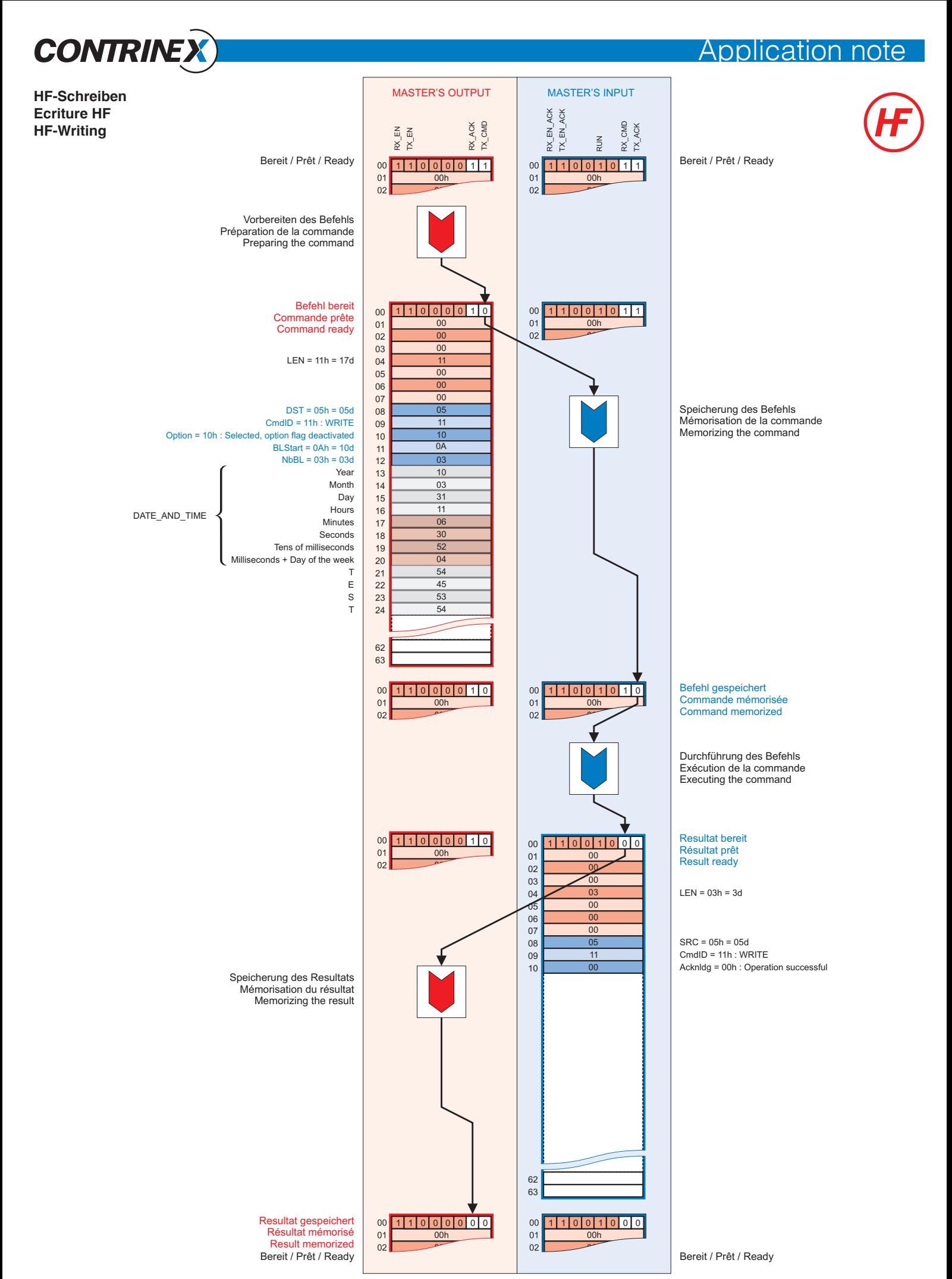

**CONTRINEX AG** Industrial Electronics

Seite / Page 6

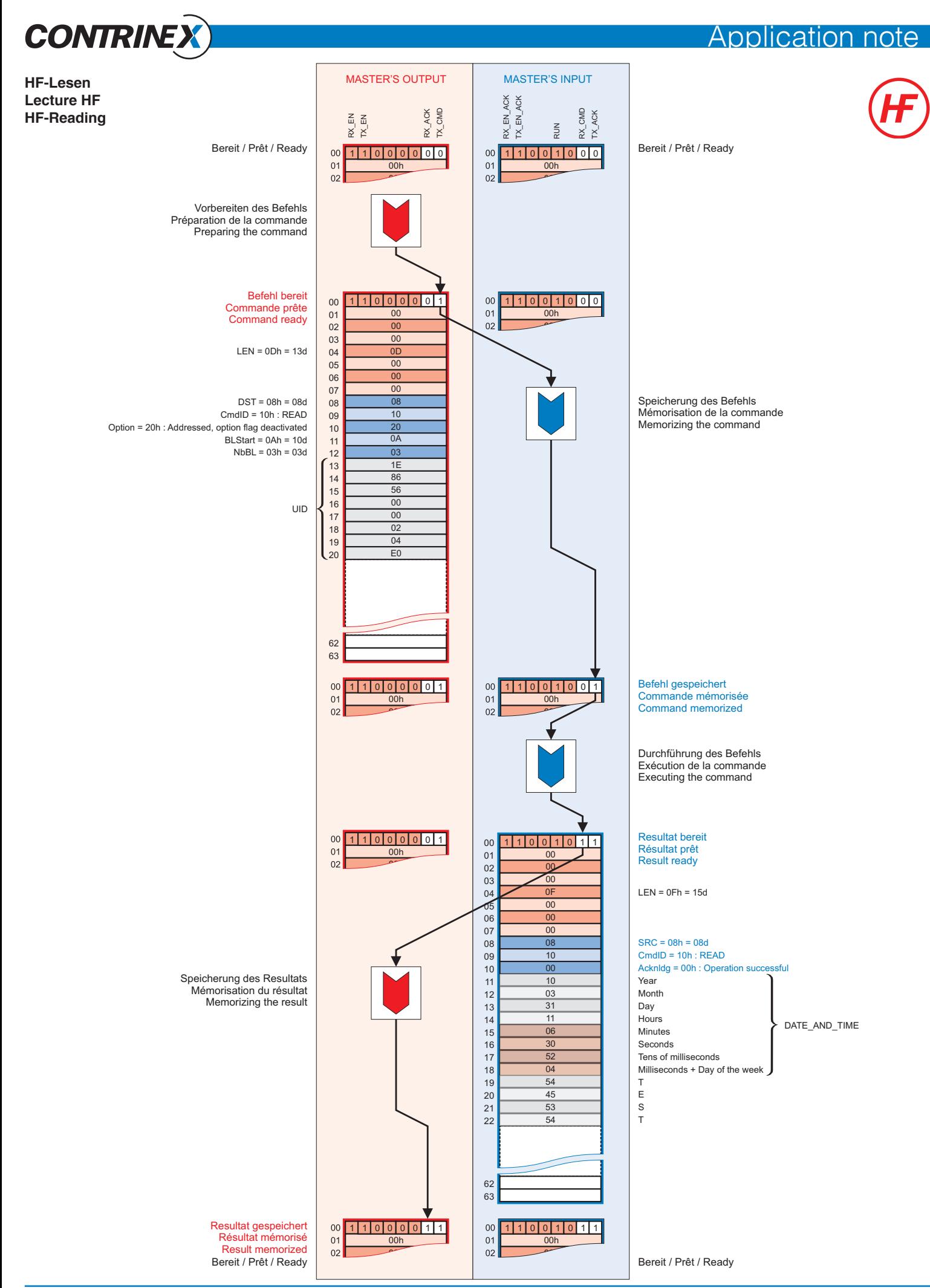

Seite / Page 7

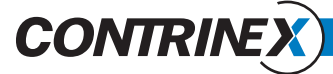

### **LF-Anwendungsbeispiele Exemples d'applications LF LF application examples**

#### **Beschreibung Description Description**

In einem ersten Schritt werden fünf Blöcke (CONTRINEX) geschrieben von Adresse 14h = 20d, mit dem Schreib- / Lesekopf, der die Adresse 07 trägt in einem LF-Transponder (120 Blöcke mit 16 Bits pro Block).

In einem zweiten Schritt mit der gleichen Lese / Schreibmodul liest man die Blöcke, die in dem vorherigen Schritt geschrieben wurden, das heißt, fünf Blöcke von der Adresse 14h = 20d.

Dans une première étape, on écrit cinq blocs (CONTRINEX) à partir de l'adresse 14h = 20d, avec le Module Lecture/Ecriture qui porte l'adresse 07, dans un transpondeur LF (120 blocs à 16 bits par bloc).

Dans une seconde étape, on relit, avec le même Module Lecture/Ecriture, les blocs qui ont été écrits dans l'étape précédente, c'est-à-dire cinq blocs à partir de l'adresse 14h = 20d.

In a first step, five blocks (CONTRINEX) are written starting address  $14h = 20d$ , with the Read / Write Module that has the address 07 in a LF transponder (120 blocks with 16 bits per block).

In a second step, one reads with the same Read / Write Module, the blocks that have been written in the previous step, that is to say, five blocks starting at address 14h = 20d.

# **CONTRIN**

### pplication not

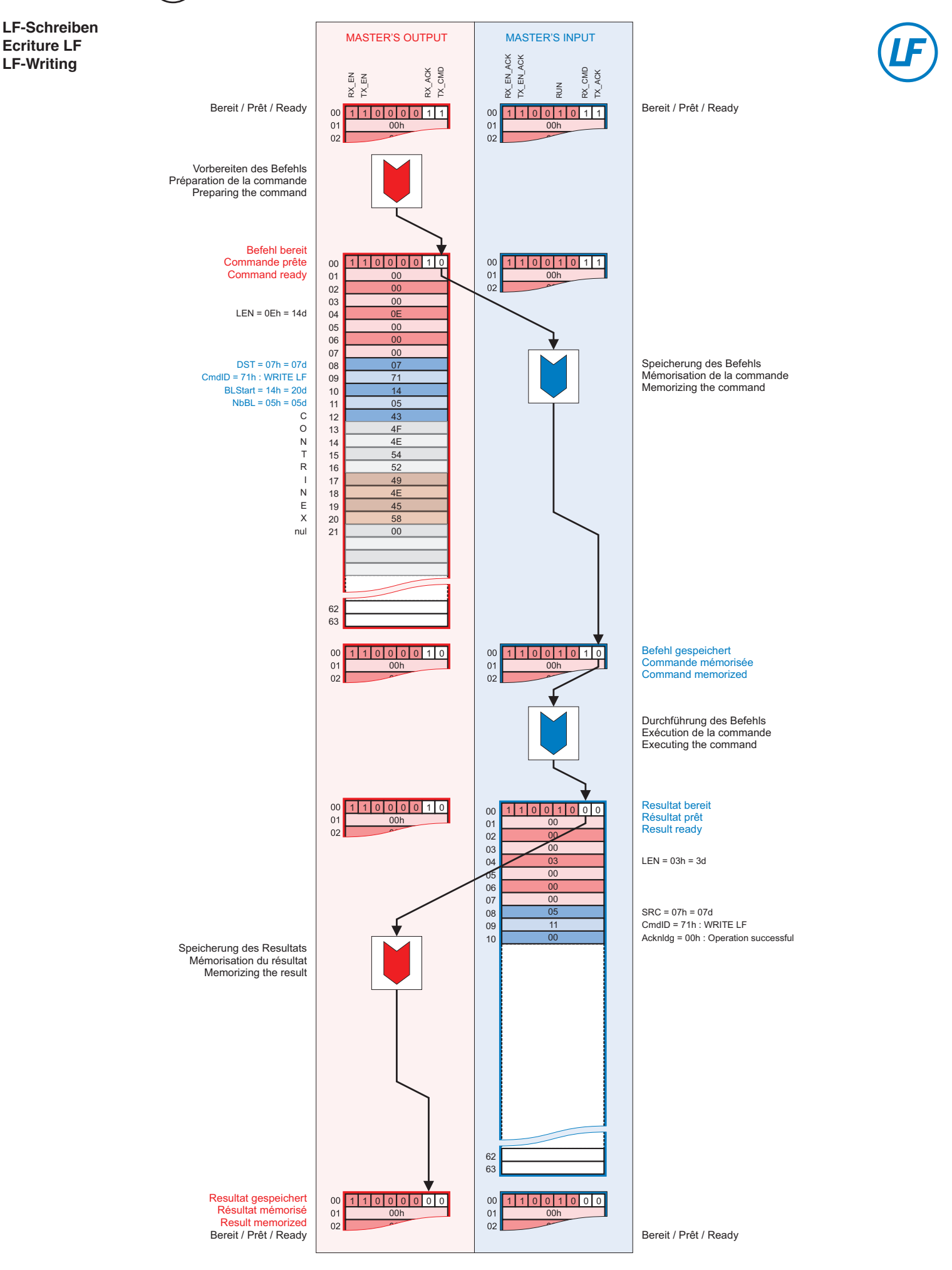

**CONTRINEX AG** Industrial Electronics

Seite / Page 9

## **CONTRII**

### pplication no.

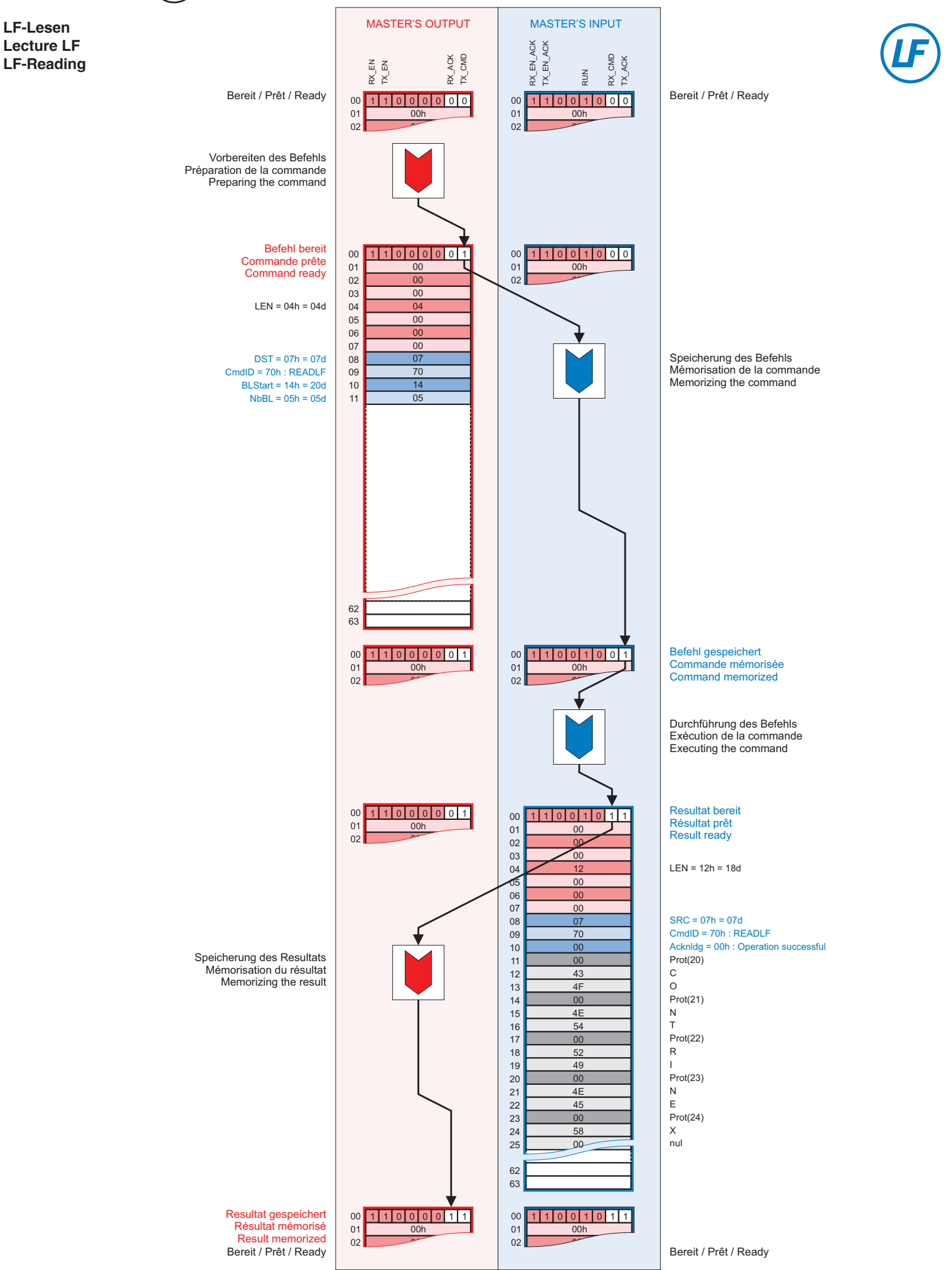

**CONTRINEX AG** Industrial Electronics

Seite / Page 10